# PCI and PCI-X Network Interface Cards for 155 Mbps ATM Connections (OC3)

PROATM-V155F PROATM-V155FM PROATM-V155FLH

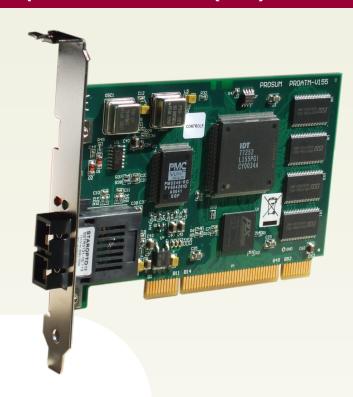

## PROATM-V155

#### **ATM Networks**

The PROATM-V155 PCI Express ATM adapters are intended for use into servers, routers, and test benches that connect to ATM fiber optic networks (STS/STM-1/OC3). Their performance, reliability, level of compatibility, and cost effectiveness make them the best solution for all applications involving a 155-Mbps ATM connection.

- Single mode and multimode fiber optic models
- Drivers for Windows 10/8/7/Vista/XP, Linux, and FreeBSD
- Support of 32-bit and 64-bit Windows and Linux technologies
- Software application example
- Long life products
- Works in PCI and PCI-X, 32-bit, 3V and 5V slots
- 16384 connections
- Free technical support

PROSUM Networking Products

12 rue Sadi Carnot 94880 Noiseau, France

Phone: 331 4590 6270 Fax: 331 4590 6270

E-mail: contact@prosum.net
Internet: www.prosum.net

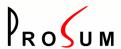

#### **Examples of use**

Connection of workstations and servers; Implementation of ATM / Ethernet cost-effective border routers; PPPoA and PPPoE DSLAM connections; Traffic generation for AAL0, AAL2 and AAL5 test benches; Monitoring; Transmission of video and/or sound into several independent channels.

#### **Operating System Compatibility**

**On Windows 10/8/7/Vista/XP**: The PROATM-WDM driver allows for Classical IP (RFC 1577) and Multiprotocol (RFC 2684) connections. It supports the UBR, CBR and VBR Qualities of Service. It is compatible with Winsock.

**On Windows XP:** The NDIS 5.0 driver gives access to the Microsoft ATM software layers. It supports the UBR, CBR, VBR and ABR Qualities of Service and is compatible with Winsock2.

**On Linux:** A rich set of functions is available on this operating system. Download the linux-atm package from <u>ATM on Linux</u> or <u>linux-atm-2.4.1</u>. The <u>proatm-linux</u> driver runs on Linux kernels 2.6.x and 3.x.x. It supports the UBR, CBR, VBR and ABR Qualities of Service and manages the OAM cells automatically. It is provided as open source software.

**On FreeBSD:** The <u>proatm.tar.gz</u> driver runs on FreeBSD 3.5, 3.51, 4.1 and newer. With 5.xx kernels, use the new PATM driver. The card and the driver comply with the HARP ATM software and support the UBR, CBR and VBR Qualities of Service.

#### **Technical Specifications**

SAR: IDT 77252

Theoretical Data Transfer Rate (OC3): 155.52 Mbps Full Duplex

• Practical Data Transfer Rate: 135 Mbps

Simultaneous Connections: 16384

VPI/VCI: 14-bit encoding

ATM and SONET Standard Compliance:

♦ AAL5, AAL0

♦ CBR, VBR, UBR, ABR (SAR)

♦ UNI 3.0, UNI 3.1 (ILMI included)

♦ SONET/SDH, STS/STM-1/OC3

• PROATM-V155F Fiber ATM port:

Fiber: multimode 62/125 and 50/125, max 2 km; Wavelength: 1310 nm; Sensitivity: -29 dBm; Output Power: -20 to -14 dBm; Max Input Power: -14 dBm

• PROATM-V155FM Fiber ATM port:

♦ Fiber: single mode, max 15 km; Wavelength: 1310 nm; Sensitivity: -38 dBm; Output Power: -15 to -8 dBm; Max Input Power: -6dBm

♦ Class 1 laser product. It complies with IEC 60825-1 and Telcordia GR-468-CORE

PROATM-V155FLH Fiber ATM port:

Fiber: single mode, max 40 km; Wavelength: 1310 nm; Sensitivity: -38 dBm; Output Power: -8 to -5 dBm; Max Input Power: -6 dBm

Class 1 laser product. It complies with IEC 60825- and Telcordia GR-468-CORE

Connector: Duplex SC

• On board memory: 2048 KB

• Indicators:

♦ Red: Link

♦ Green: The driver is running

• PCI Bus: 3.3V/5V, 32-bit, version 2.2

PC Data Transfer: Direct Memory Access (DMA)

Operating Voltage and Current: 5V, 1 A max

Operating Temperature: 5° C to 50° C (41° to 131° F)

Operating Humidity: 10% to 90%, non condensing

MTBF: 700 000H

• **Size:** 120 mm x 75 mm

• Compliance FCC: Part-15 class B

Compliance CE Marking:

♦ Safety: EN50082-1

♦ Emissions: EN 55022 Class A

• **RoHS**: 5/6

### **Ordering Information**

**PROATM-V155F:** Multi mode fiber, 2km **PROATM-V155FM:** Single mode fiber, 15km **PROATM-V155FLH:** Single mode fiber, 40km

We reserve the right to change specifications at any time without prior notice.

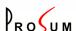